## **Ubee Router Settings For Gaming**>>>CLICK HERE<<<

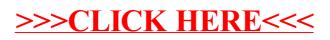